# Package 'MODA'

April 12, 2022

Type Package

Title MODA: MOdule Differential Analysis for weighted gene co-expression network

Version 1.20.0

Date 2016-12-16

Author Dong Li, James B. Brown, Luisa Orsini, Zhisong Pan, Guyu Hu and Shan He

Maintainer Dong Li <dx1466@cs.bham.ac.uk>

Description MODA can be used to estimate and construct condition-specific gene co-expression networks, and identify differentially expressed subnetworks as conserved or condition specific modules which are potentially associated with relevant biological processes.

License GPL  $(>= 2)$ 

**Depends**  $R$  ( $>= 3.3$ )

Imports grDevices, graphics, stats, utils, WGCNA, dynamicTreeCut, igraph, cluster, AMOUNTAIN, RColorBrewer

RoxygenNote 5.0.1

biocViews GeneExpression, Microarray, DifferentialExpression, Network

Suggests BiocStyle, knitr, rmarkdown

ignetteBuilder knitr

git\_url https://git.bioconductor.org/packages/MODA

git\_branch RELEASE\_3\_14

git\_last\_commit c3b2e62

git\_last\_commit\_date 2021-10-26

Date/Publication 2022-04-12

# R topics documented:

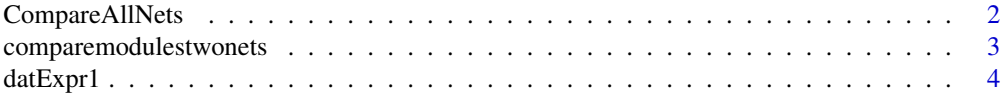

# <span id="page-1-0"></span>2 CompareAllNets

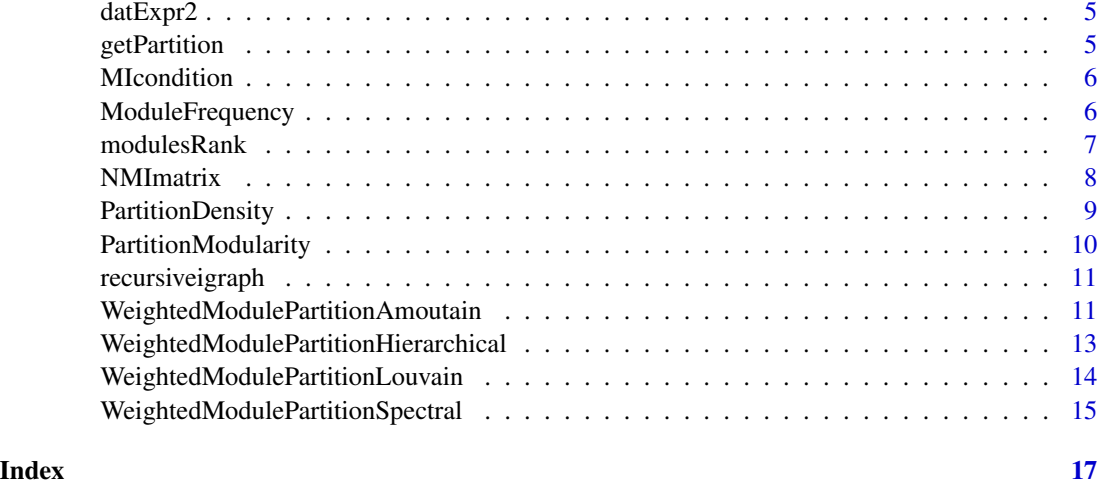

<span id="page-1-1"></span>CompareAllNets *Illustration of network comparison*

# Description

Compare the background network and a set of condition-specific network. Conserved or conditionspecific modules are indicated by the plain files, based on the statistics

# Usage

CompareAllNets(ResultFolder, intModules, indicator, intconditionModules, conditionNames, specificTheta, conservedTheta)

# Arguments

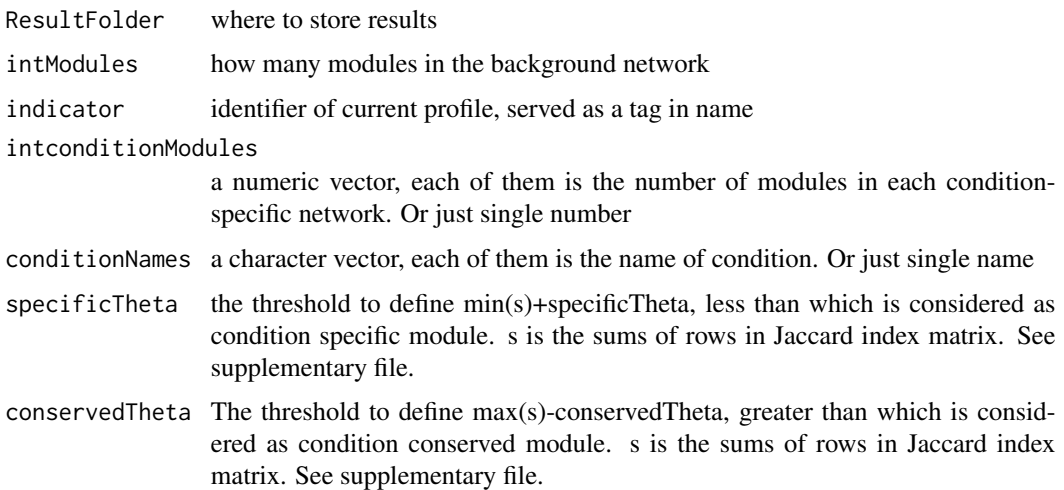

#### <span id="page-2-0"></span>comparemodulestwonets 3

# Value

None

# Author(s)

Dong Li, <dxl466@cs.bham.ac.uk>

#### See Also

[WeightedModulePartitionHierarchical](#page-12-1), [comparemodulestwonets](#page-2-1)

#### Examples

```
data(synthetic)
ResultFolder = 'ForSynthetic' # where middle files are stored
CuttingCriterion = 'Density' # could be Density or Modularity
indicator1 = 'X' # indicator for data profile 1<br>indicator2 = 'X' # indicator for data profile 1
indication2 = 'Y' # indicator for data profile 2
specificTheta = 0.1 #threshold to define condition specific modules
conservedTheta = 0.1#threshold to define conserved modules
intModules1 <- WeightedModulePartitionHierarchical(datExpr1, ResultFolder,
indicator1,CuttingCriterion)
intModules2 <- WeightedModulePartitionHierarchical(datExpr2,ResultFolder,
indicator2,CuttingCriterion)
CompareAllNets(ResultFolder,intModules1,indicator1,intModules2,indicator2,
specificTheta,conservedTheta)
```
<span id="page-2-1"></span>comparemodulestwonets *Illustration of two networks comparison*

# Description

Compare the background network and a condition-specific network. A Jaccard index is used to measure the similarity of two sets, which represents the similarity of each module pairs from two networks.

#### Usage

```
comparemodulestwonets(sourcehead, nm1, nm2, ind1, ind2)
```
#### **Arguments**

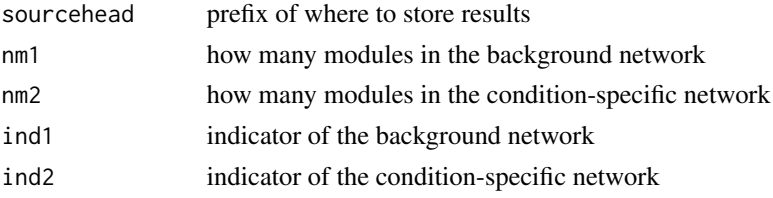

<span id="page-3-0"></span>A matrix where each entry is the Jaccard index of corresponding modules from two networks

#### Author(s)

Dong Li, <dxl466@cs.bham.ac.uk>

#### Examples

```
data(synthetic)
ResultFolder = 'ForSynthetic' # where middle files are stored
CuttingCriterion = 'Density' # could be Density or Modularity<br>indicator1 = 'X' # indicator for data profile 1
indicator1 = 'X' \# indicator for data profile 1<br>indicator2 = 'Y' \# indicator for data profile
                        # indicator for data profile 2
intModules1 <- WeightedModulePartitionHierarchical(datExpr1, ResultFolder,
indicator1,CuttingCriterion)
intModules2 <- WeightedModulePartitionHierarchical(datExpr2,ResultFolder,
indicator2,CuttingCriterion)
JaccardMatrix <- comparemodulestwonets(ResultFolder, intModules1, intModules2,
paste('/DenseModuleGene_',indicator1,sep=''),
paste('/DenseModuleGene_',indicator2,sep=''))
```
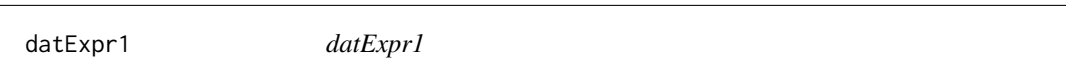

# Description

Synthetic gene expression profile with 20 samples and 500 genes.

# Format

A matrix with 20 rows and 500 columns.

#### Author(s)

Dong Li, <dxl466@cs.bham.ac.uk>

```
data(synthetic)
## plot the heatmap of the correlation matrix ...
## Not run: heatmap(cor(as.matrix(datExpr1)))
```
<span id="page-4-0"></span>datExpr2 *datExpr2*

# Description

Synthetic gene expression profile with 25 samples and 500 genes.

# Format

A matrix with 25 rows and 500 columns.

# Author(s)

Dong Li, <dxl466@cs.bham.ac.uk>

#### Examples

```
data(synthetic)
## plot the heatmap of the correlation matrix ...
## Not run: heatmap(cor(as.matrix(datExpr2)))
```
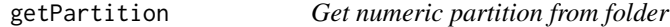

# Description

Get identified partitionAssignment, only for synthetic data where gene names are numbers

#### Usage

```
getPartition(ResultFolder)
```
# Arguments

ResultFolder folder used to save modules

# Value

Number of partitions

<span id="page-5-0"></span>

Module detection on each condition-specific network, which is constructed from all samples but samples belonging to that condition

#### Usage

```
MIcondition(datExpr, conditionNames, ResultFolder, GeneNames, maxsize = 100,
 minsize = 30)
```
# Arguments

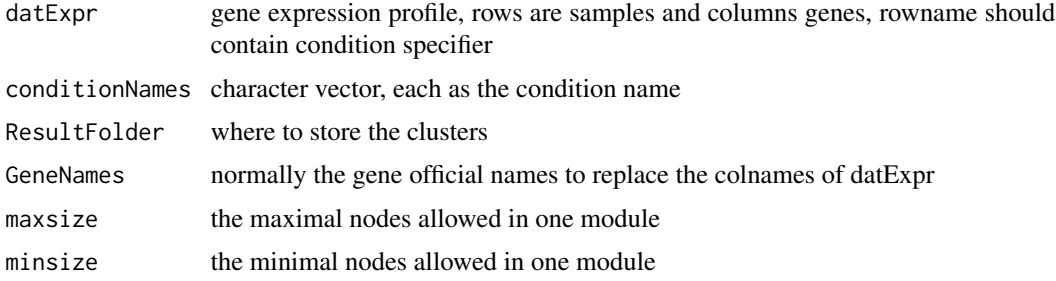

# Value

a numeric vector, each entry is the number of modules in condition-specific network

# Author(s)

Dong Li, <dxl466@cs.bham.ac.uk>

ModuleFrequency *Statistics of all conditions*

# Description

Statistics of all conditions. To highlight conserved or condition-specific by counting how frequent each module is lablelled as which, and then visualize the frequency by bar plot.

#### Usage

```
ModuleFrequency(ResultFolder, intModules, conditionNames, legendNames,
  indicator)
```
# <span id="page-6-0"></span>modulesRank 7

#### Arguments

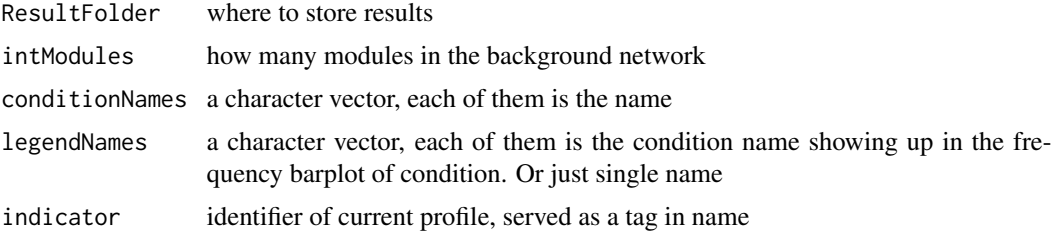

# Value

None

# Author(s)

Dong Li, <dxl466@cs.bham.ac.uk>

# See Also

[WeightedModulePartitionHierarchical](#page-12-1), [WeightedModulePartitionLouvain](#page-13-1), [WeightedModulePartitionSpectral](#page-14-1), [WeightedModulePartitionAmoutain](#page-10-1), [CompareAllNets](#page-1-1)

modulesRank *Modules rank from recursive communities detection*

# Description

Assign the module scores by weights, and rank them from highest to lowest

#### Usage

modulesRank(foldername, indicator, GeneNames)

# Arguments

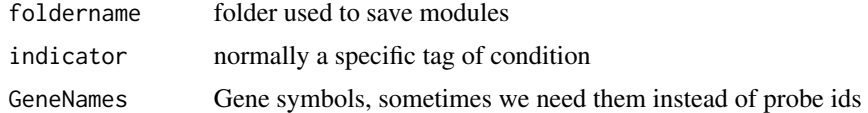

# Value

The numeber of modules

# Author(s)

Dong Li, <dxl466@cs.bham.ac.uk>

# <span id="page-7-0"></span>See Also

[recursiveigraph](#page-10-2)

# NMImatrix *Illustration of network comparison by NMI*

# Description

Compare the background network and a set of condition-specific network. returning a pair-wise matrix to show the normalized mutual information between each pair of networks in terms of partitioning

#### Usage

```
NMImatrix(ResultFolder, intModules, indicator, intconditionModules,
  conditionNames, Nsize, legendNames = NULL, plt = FALSE)
```
# Arguments

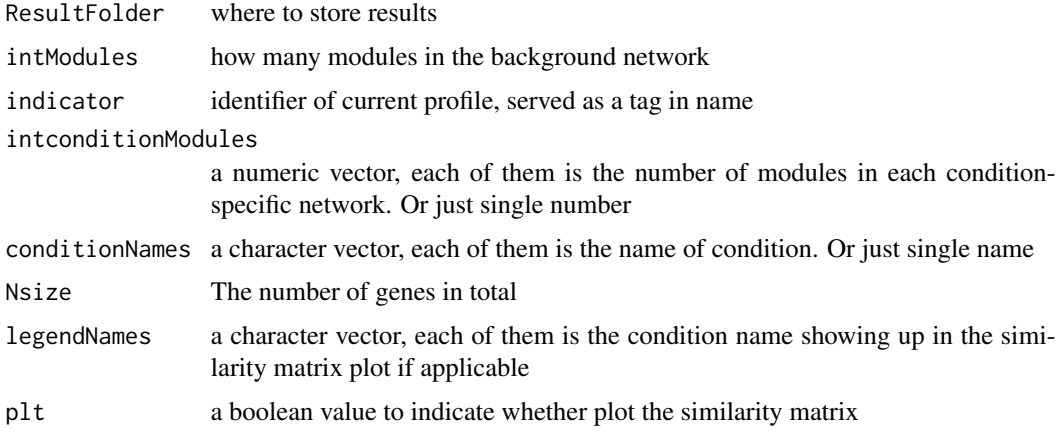

# Value

NMI matrix indicating the similarity between each two networks

# Author(s)

Dong Li, <dxl466@cs.bham.ac.uk>

### See Also

[CompareAllNets](#page-1-1)

<span id="page-8-1"></span><span id="page-8-0"></span>Calculate the average density of all resulting modules from a partition. The density of each module is defined as the average adjacency of the module genes.

#### Usage

PartitionDensity(ADJ, PartitionSet)

# Arguments

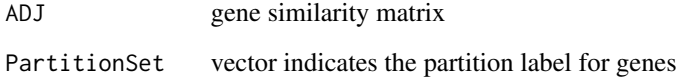

#### Value

partition density, defined as average density of all modules

#### Author(s)

Dong Li, <dxl466@cs.bham.ac.uk>

#### References

Langfelder, Peter, and Steve Horvath. "WGCNA: an R package for weighted correlation network analysis." BMC bioinformatics 9.1 (2008): 1.

```
data(synthetic)
ADJ1=abs(cor(datExpr1,use="p"))^10
dissADJ=1-ADJ1
hierADJ=hclust(as.dist(dissADJ), method="average")
groups <- cutree(hierADJ, h = 0.8)
pDensity <- PartitionDensity(ADJ1,groups)
```
<span id="page-9-1"></span><span id="page-9-0"></span>Calculate the average modularity of a partition. The modularity of each module is defined from a natural generalization of unweighted case.

#### Usage

```
PartitionModularity(ADJ, PartitionSet)
```
# Arguments

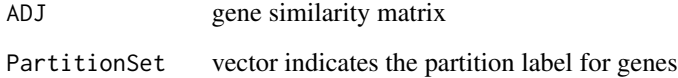

#### Value

partition modularity, defined as average modularity of all modules

#### Author(s)

Dong Li, <dxl466@cs.bham.ac.uk>

#### References

Newman, Mark EJ. "Analysis of weighted networks." Physical review E 70.5 (2004): 056131.

```
data(synthetic)
ADJ1=abs(cor(datExpr1,use="p"))^10
dissADJ=1-ADJ1
hierADJ=hclust(as.dist(dissADJ), method="average")
groups <- cutree(hierADJ, h = 0.8)
pDensity <- PartitionModularity(ADJ1,groups)
```
<span id="page-10-2"></span><span id="page-10-0"></span>

Modules detection using igraph's community detection algorithms, when the resulted module is larger than expected, it is further devided by the same program

# Usage

```
recursiveigraph(g, savefile, method = c("fastgreedy", "louvain"),
 maxsize = 200, minsize = 30)
```
#### Arguments

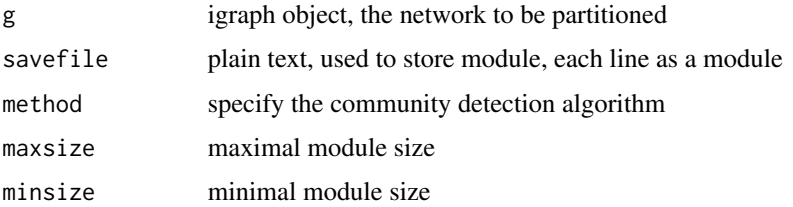

#### Value

None

#### Author(s)

Dong Li, <dxl466@cs.bham.ac.uk>

#### References

Blondel, Vincent D., et al. "Fast unfolding of communities in large networks." Journal of statistical mechanics: theory and experiment 2008.10 (2008): P10008.

<span id="page-10-1"></span>WeightedModulePartitionAmoutain

*Modules detection by AMOUNTAIN algorithm*

# Description

Module detection based on the AMOUNTAIN algorithm, which tries to find the optimal module every time and use a modules extraction way

#### Usage

```
WeightedModulePartitionAmoutain(datExpr, Nmodule, foldername, indicatename,
 GeneNames, maxsize = 200, minsize = 3, power = 6, tao = 0.2)
```
# Arguments

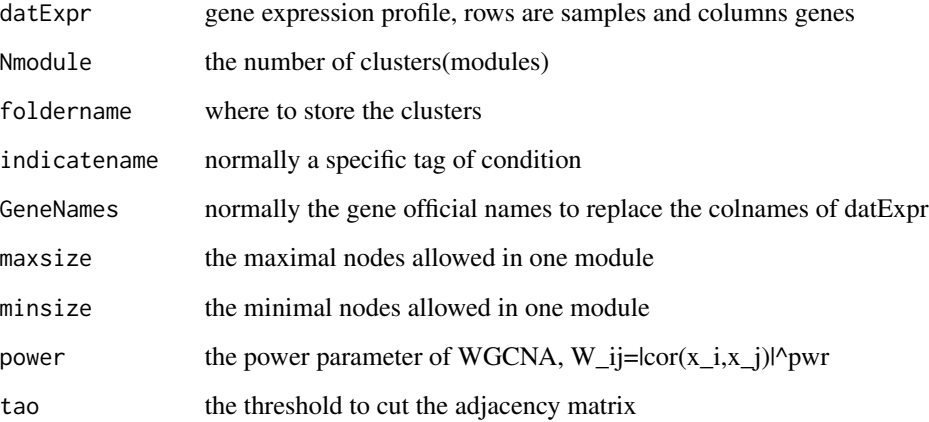

#### Value

None

#### Author(s)

Dong Li, <dxl466@cs.bham.ac.uk>

# References

Blondel, Vincent D., et al. "Fast unfolding of communities in large networks." Journal of statistical mechanics: theory and experiment 2008.10 (2008): P10008.

```
data(synthetic)
ResultFolder <- 'ForSynthetic' # where middle files are stored
GeneNames <- colnames(datExpr1)
intModules1 <- WeightedModulePartitionAmoutain(datExpr1,5,ResultFolder,'X',
GeneNames,maxsize=100,minsize=50)
truemodule <- c(rep(1,100),rep(2,100),rep(3,100),rep(4,100),rep(5,100))#mymodule <- getPartition(ResultFolder)
#randIndex(table(mymodule,truemodule),adjust=F)
```
<span id="page-12-1"></span><span id="page-12-0"></span>WeightedModulePartitionHierarchical *Modules detection by hierarchical clustering*

# Description

Module detection based on the optimal cutting height of dendrogram, which is selected to make the average density or modularity of resulting partition maximal. The clustering and visulization function are from WGCNA.

# Usage

```
WeightedModulePartitionHierarchical(datExpr, foldername, indicatename,
 cutmethod = c("Density", "Modularity"), power = 10)
```
# Arguments

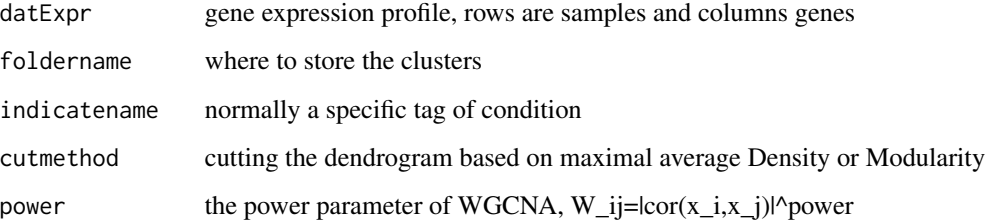

# Value

The number of clusters

#### Author(s)

Dong Li, <dxl466@cs.bham.ac.uk>

#### References

Langfelder, Peter, and Steve Horvath. "WGCNA: an R package for weighted correlation network analysis." BMC bioinformatics 9.1 (2008): 1.

# See Also

[PartitionDensity](#page-8-1) [PartitionModularity](#page-9-1)

### Examples

```
data(synthetic)
ResultFolder = 'ForSynthetic' # where middle files are stored
CuttingCriterion = 'Density' # could be Density or Modularity
indication1 = 'X' # indicator for data profile 1
indication2 = 'Y' # indicator for data profile 2
specificTheta = 0.1 #threshold to define condition specific modules
conservedTheta = 0.1#threshold to define conserved modules
intModules1 <- WeightedModulePartitionHierarchical(datExpr1,ResultFolder,
indicator1,CuttingCriterion)
#mymodule <- getPartition(ResultFolder)
#randIndex(table(mymodule,truemodule),adjust=F)
```
<span id="page-13-1"></span>WeightedModulePartitionLouvain *Modules detection by Louvain algorithm*

#### Description

Module detection based on the Louvain algorithm, which tries to maximize overall modularity of resulting partition.

#### Usage

WeightedModulePartitionLouvain(datExpr, foldername, indicatename, GeneNames, maxsize =  $200$ , minsize =  $30$ , power =  $6$ , tao =  $0.2$ )

# Arguments

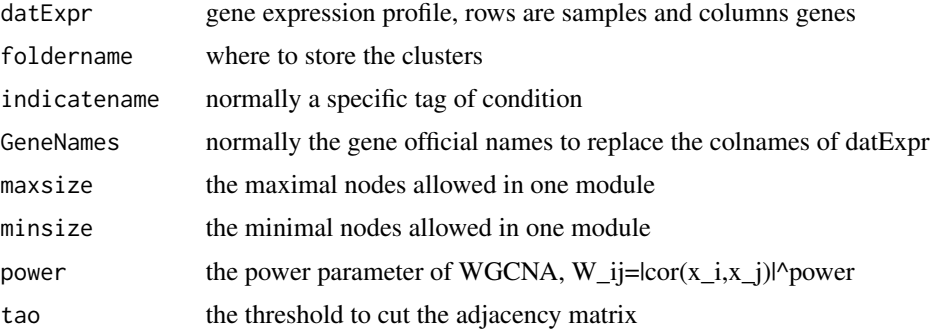

#### Value

The number of clusters

#### Author(s)

Dong Li, <dxl466@cs.bham.ac.uk>

<span id="page-13-0"></span>

# <span id="page-14-0"></span>References

Blondel, Vincent D., et al. "Fast unfolding of communities in large networks." Journal of statistical mechanics: theory and experiment 2008.10 (2008): P10008.

# Examples

```
data(synthetic)
ResultFolder <- 'ForSynthetic' # where middle files are stored
indicator \leq -1 'X' # indicator for data profile 1
GeneNames <- colnames(datExpr1)
intModules1 <- WeightedModulePartitionLouvain(datExpr1,ResultFolder,indicator,GeneNames)
truemodule \leq c(rep(1,100),rep(2,100),rep(3,100),rep(4,100),rep(5,100))
#mymodule <- getPartition(ResultFolder)
#randIndex(table(mymodule,truemodule),adjust=F)
```
<span id="page-14-1"></span>WeightedModulePartitionSpectral *Modules detection by spectral clustering*

#### Description

Module detection based on the spectral clustering algorithm, which mainly solve the eigendecomposition on Laplacian matrix

#### Usage

```
WeightedModulePartitionSpectral(datExpr, foldername, indicatename, GeneNames,
 power = 6, nn = 10, k = 2)
```
#### Arguments

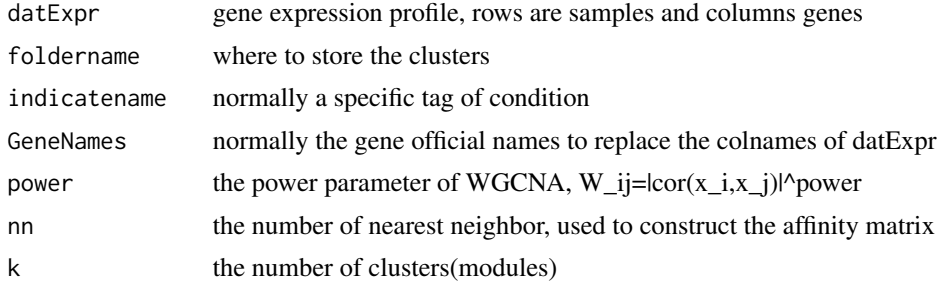

# Value

None

#### Author(s)

Dong Li, <dxl466@cs.bham.ac.uk>

# References

Von Luxburg, Ulrike. "A tutorial on spectral clustering." Statistics and computing 17.4 (2007): 395-416.

```
data(synthetic)
ResultFolder <- 'ForSynthetic' # where middle files are stored
indicator \leq -1 X' # indicator for data profile 1
GeneNames <- colnames(datExpr1)
WeightedModulePartitionSpectral(datExpr1,ResultFolder,indicator,
GeneNames,k=5)
truemodule <- c(rep(1,100),rep(2,100),rep(3,100),rep(4,100),rep(5,100))
#mymodule <- getPartition(ResultFolder)
#randIndex(table(mymodule,truemodule),adjust=F)
```
# <span id="page-16-0"></span>Index

```
∗ NMI
    NMImatrix, 8
∗ Statistics
    ModuleFrequency, 6
∗ community
    recursiveigraph, 11
∗ comparison
    comparemodulestwonets, 3
∗ cutting
    WeightedModulePartitionHierarchical,
        13
    WeightedModulePartitionLouvain, 14
    WeightedModulePartitionSpectral,
        15
∗ data
    datExpr1, 4
    datExpr2, 5
∗ dendrogram
    WeightedModulePartitionHierarchical,
        13
    WeightedModulePartitionLouvain, 14
    WeightedModulePartitionSpectral,
        15
∗ density
    PartitionDensity, 9
∗ detection
    recursiveigraph, 11
∗ differential
    CompareAllNets, 2
    ModuleFrequency, 6
    NMImatrix, 8
∗ modularity
    PartitionModularity, 10
∗ module
    CompareAllNets, 2
    comparemodulestwonets, 3
    ModuleFrequency, 6
    NMImatrix, 8
∗ multiplecondition
```
MIcondition, [6](#page-5-0) ∗ optimization WeightedModulePartitionAmoutain, [11](#page-10-0) CompareAllNets, [2,](#page-1-0) *[7,](#page-6-0) [8](#page-7-0)* comparemodulestwonets, *[3](#page-2-0)*, [3](#page-2-0) datExpr1, [4](#page-3-0) datExpr2, [5](#page-4-0) getPartition, [5](#page-4-0) MIcondition, [6](#page-5-0) ModuleFrequency, [6](#page-5-0) modulesRank, [7](#page-6-0) NMImatrix, [8](#page-7-0) PartitionDensity, [9,](#page-8-0) *[13](#page-12-0)* PartitionModularity, [10,](#page-9-0) *[13](#page-12-0)* recursiveigraph, *[8](#page-7-0)*, [11](#page-10-0) WeightedModulePartitionAmoutain, *[7](#page-6-0)*, [11](#page-10-0) WeightedModulePartitionHierarchical, *[3](#page-2-0)*, *[7](#page-6-0)*, [13](#page-12-0) WeightedModulePartitionLouvain, *[7](#page-6-0)*, [14](#page-13-0) WeightedModulePartitionSpectral, *[7](#page-6-0)*, [15](#page-14-0)